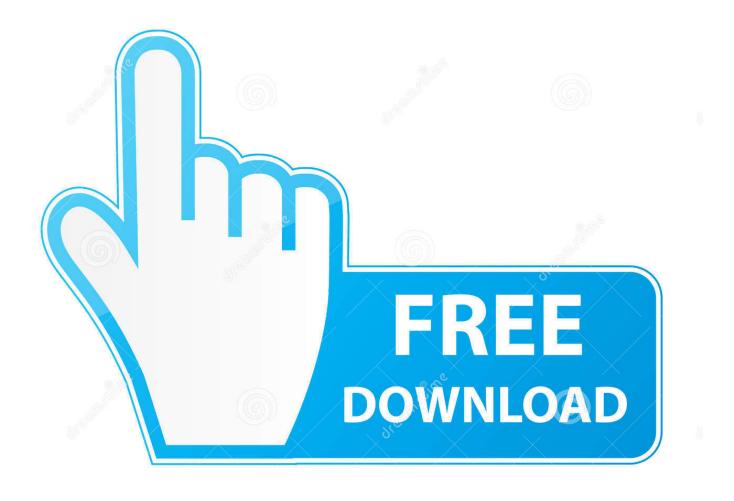

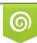

Download from Dreamstime.com This watermarked comp image is for previewing purposes only 35103813
Yulia Gapeenko | Dreamstime.com

6

Allan McKay Venom Tutorial

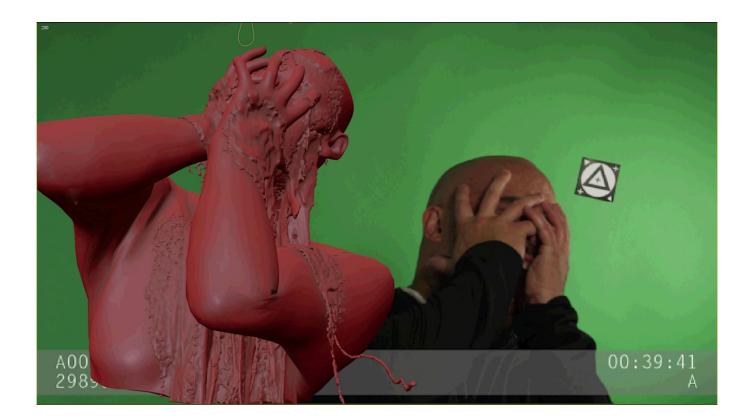

Allan McKay Venom Tutorial

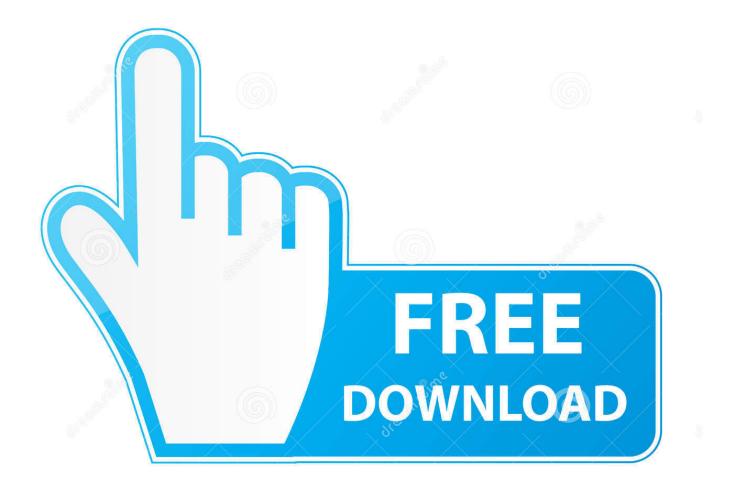

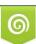

Download from Dreamstime.com This watermarked comp image is for previewing purposes only. 35103813
Yulia Gapeenko | Dreamstime.com

Allan McKay is an award-winning VFX Supervisor and Technical Director in ... He created visual effected for the movies and games like Venom, .... POSTS. No search results found! Let's Be Friends. Get The Free Guide On Mastering Productivity. "If only there was more time in the day". "How do you find the .... VENOM Visual Effects Course in 3ds max from Allan McKay. Hi guys, I... Burlap Daisy Wreath Tutorial - Learn how to make this one of a kind daisy wreath. Open.. Other (182); Packs (148); Systems (287); Tutorials (14). Tools. AI (65); Animation (67); Audio ... Allan McKay Venom Tutorial. MP4 1920x1080 | 10h 15m | ENG .... #vectorframe reel AllanMcKay http://goo.gl/fb/jTdtL #3dmax #allanmckay #reel ... Working on the Venom VFX tutorial from #allanmckay #vfx #training #study #art .... Mostly known for creating award winning fx for feature films, and creating great podcasts and tutorials about it, Allan Mckay has put out a new .... Come capita già da tempo, Allan Mckay (supevisore VFX e vincitore di un Emmy Award) rilascia un corso del tutto gratuito (previa .... Allan McKay released this week a brand new visual effects crash course in character effects. This course is .... The free supporting assets include the LIDAR scan of the environment, fully animated background characters .... VENOM Visual Effects Course in 3ds max is a free 7 hour production FX training course. It's essentially 5 primary lessons and additional bonus lessons, whassap, i just saw venom movie, i liked it, and as fan i always been, i will be doin' ... Allan McKay is going to release free courses on effects related to ... but this can easily be applied to Houdini, so the tutorials are relevant for .... Venom Render,01 [2]? saliva simulate soon. ... rigging and animation | Tutorial Preview; V-Ray Blend Material; Photoreal Rendering in Vray Chevrolet Camaro .... 12/09/18--14:07: Allan McKay Venom Series · Contact us about this article ... And every month, new content (tutorial) will be added. What you'll learn? Use after .... Allan McKay has announced a new free course, this time based on the film Venom. The course promised to focus on creating an entire effects ...

I think this will be fun to go behind the scenes on the discussion and I'm happy to disclose tools or techniques, and even create supporting 3d tutorials and .... 2336 Likes, 17 Comments - Allan McKay (VFX / Branding) (@allanmckayofficial) on Instagram: "Just posting #venom for fun! - I'll be posting all the tutorials in .... Rather than focusing specifically on creating the CG elements as a 3DS Max tutorial, Houdini, Maya, Nuke or After Effects, we're more focused on what matters — .... VENOM VFX COURSE -  $\$  []FOLLOW this account for updates  $\$  [] Before I get into the specifics about HOW TO GET THE FREE COURSE.. Get the free high-end visual effects crash course from Allan McKay!. Legacy FX Tutorials. Here you can find literally hours of content on Particle Flow, Fume FX, Afterburn, Dynamics, Compositing and other FX related material for ...

## 2159db9b83

How to Insert a Memory Into the Brain of a Sleeping Mouse – IEEE Spectrum LifeDrive Notes: It Got No Luv EASEUS Partition Master 13 Crack Giro d'Italia, l'app ufficiale per seguire la 102 esima edizione del Giro d'Italia Apple patent filing reveals voice- and touch-based vehicle user interface MAGIX – Vintage Effects Suite 2.6.0 VST x86 x64 ThemeForest – Bimber v5.6 – Viral Magazine WordPress Theme Parrot Voice Recorder Pro v3.4.7 APK (Unlocked) Download Corel Draw 16 Six ways to stay safe when buving smart tech